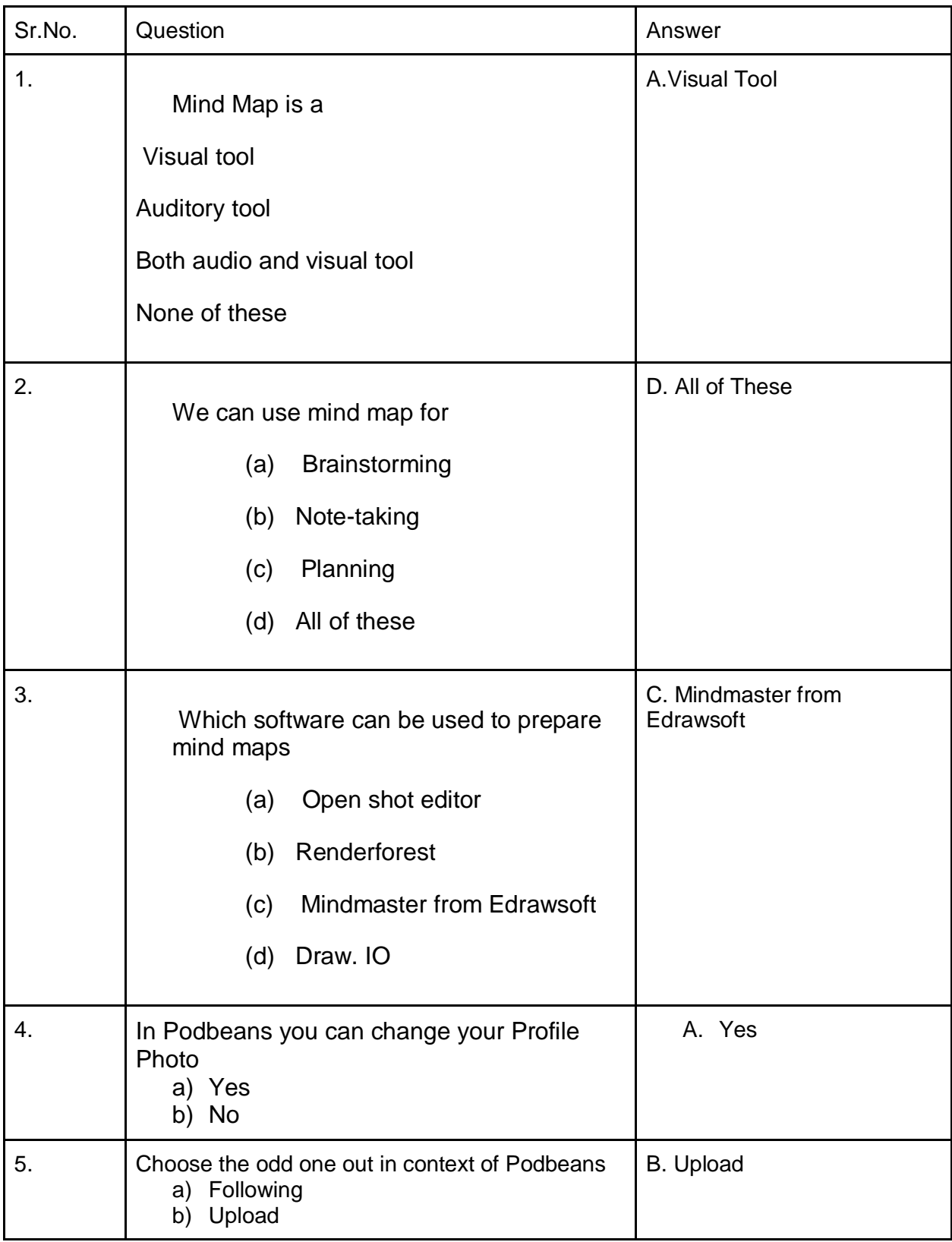

The last date to submit this Quiz is 5.08.2020 till 10:30 PM

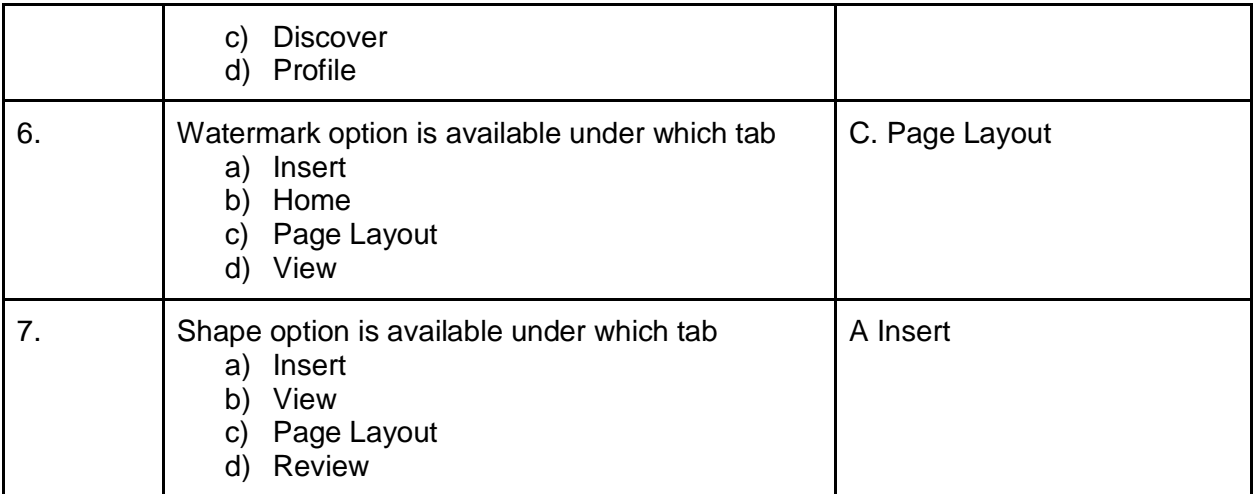